Практический опыт использования ИКТ в преподавании биологии 6,8 классы

Учитель Зоркальцева Т.П.

### Использование ИКТ

- При объяснении нового учебного материала
- Виртуальные лабораторные работы
- Индивидуальная работа учащихся

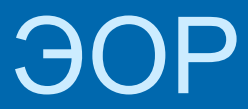

#### (электронно-образовательные ресурсы)

#### СD-диски: 1) Лабораторный практикум биологии 6-11.

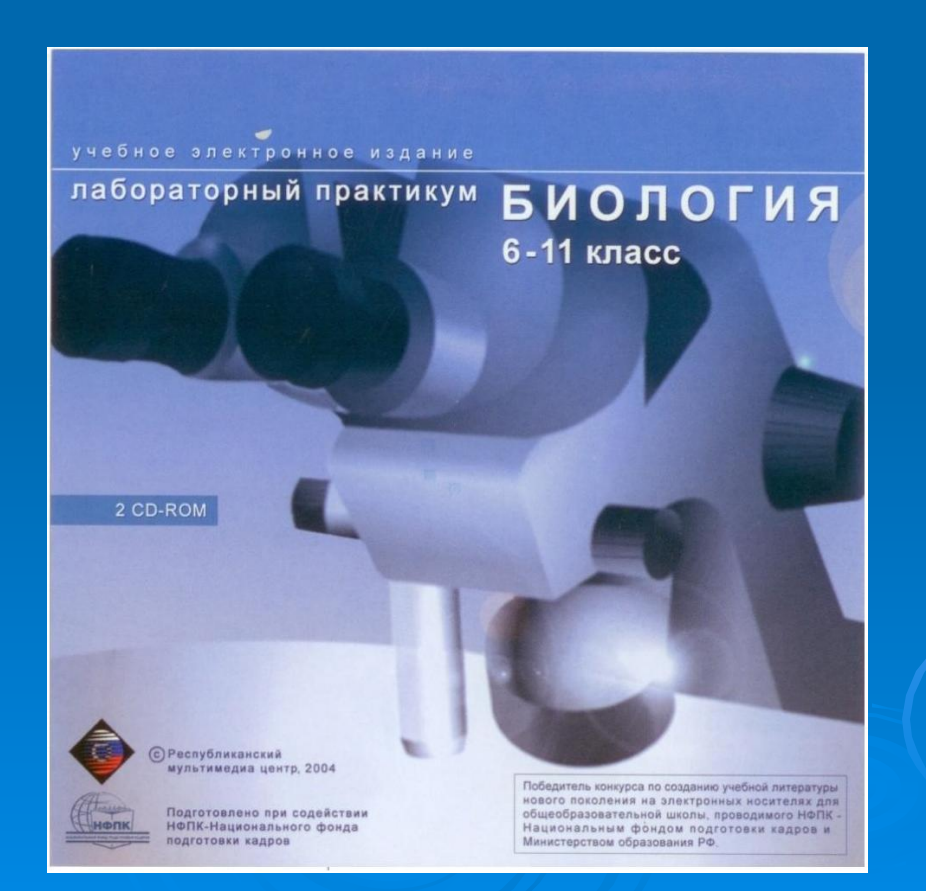

#### ЭОР

#### (электронно-образовательные ресурсы) продолжение 2) Биология. Анатомия и физиология человека.

8 класс.

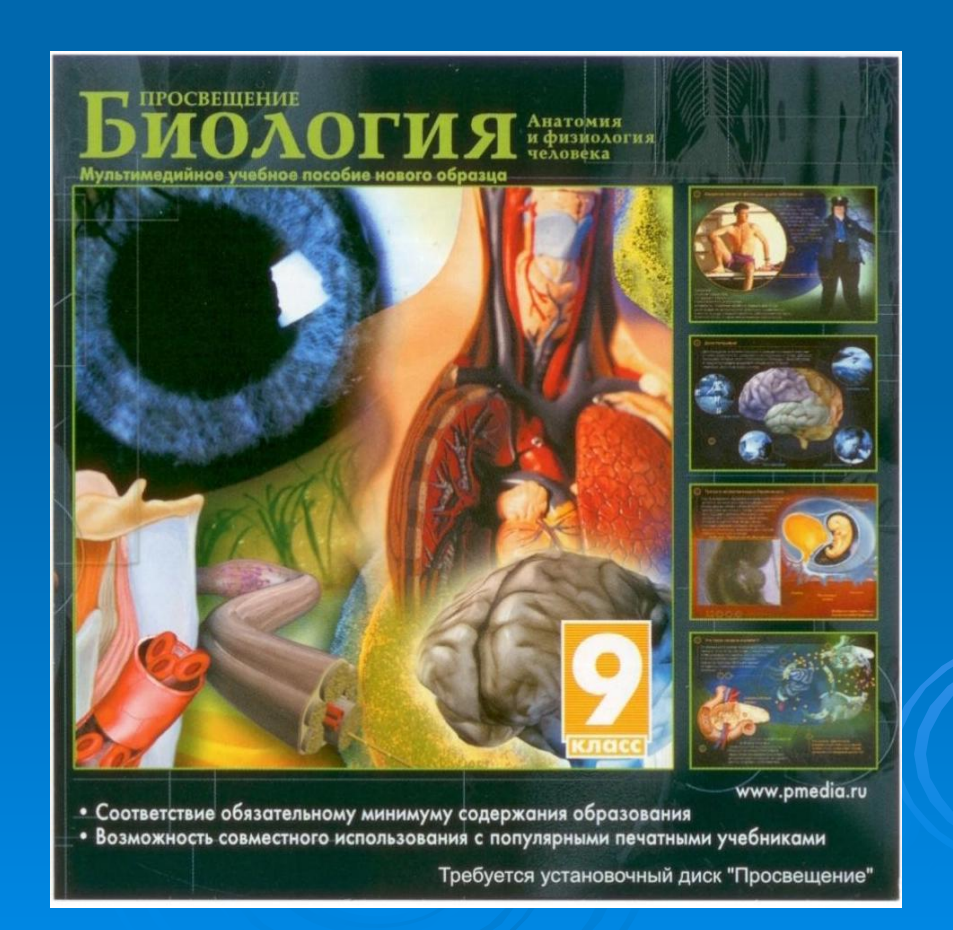

# ЭОР

#### (электронно-образовательные ресурсы) продолжение 3) Презентации учащихся: «Органы зрения» «Кожа»

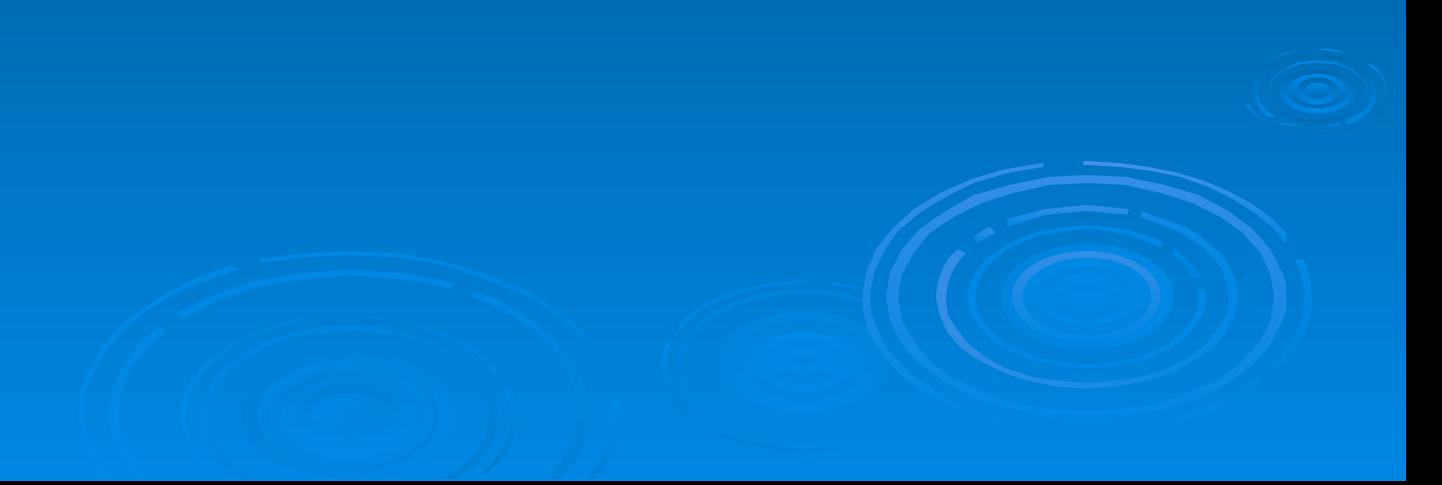

#### Как использую свои ресурсы

- 1) Хорошо изучаю содержание ресурса
- 2) Отбираю материал к конкретному уроку и его этапу

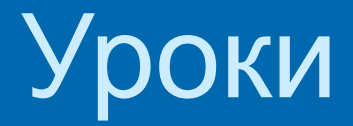

#### Тема: Орган слуха. 8 класс.

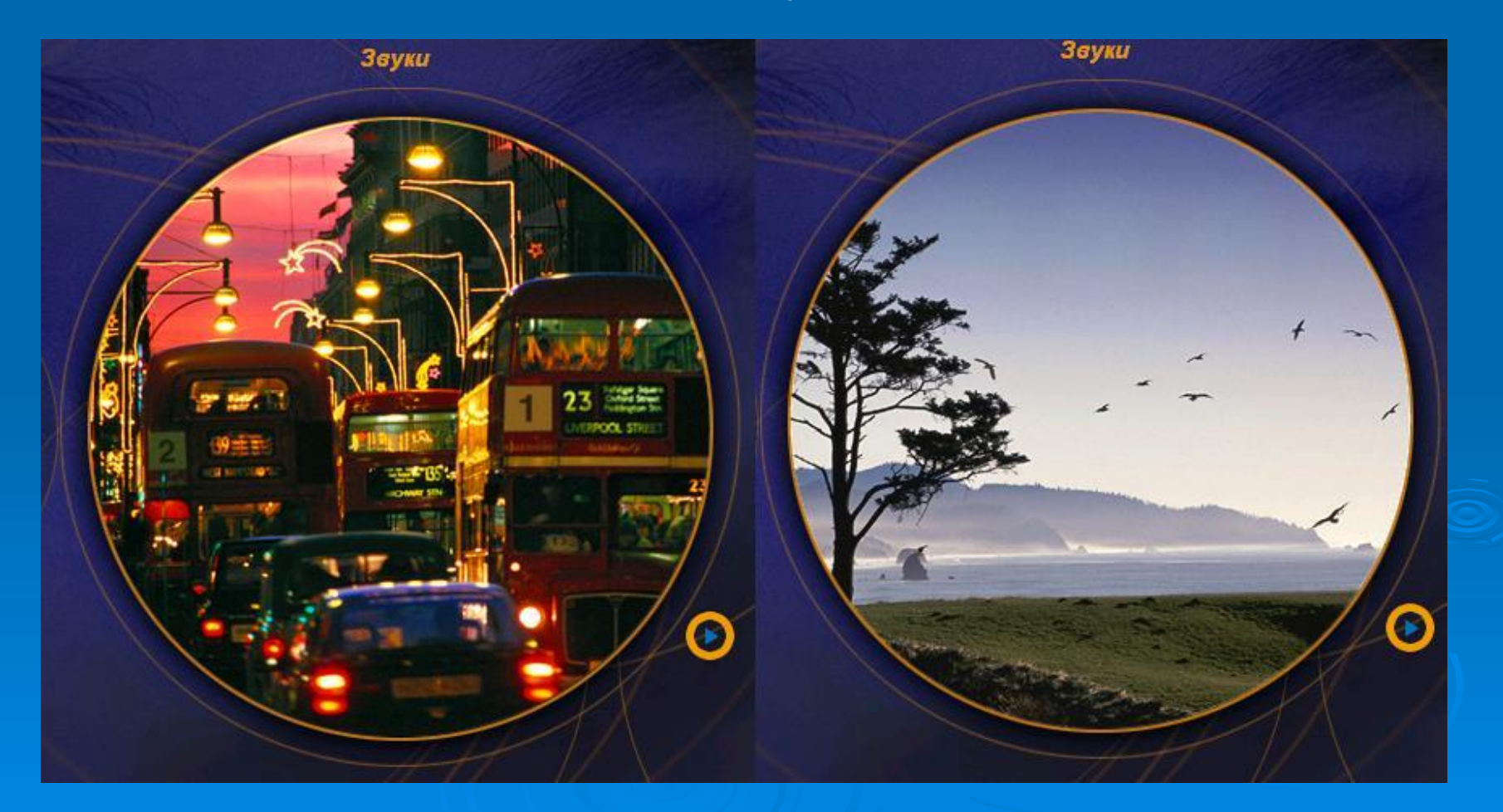

## Тема: Орган слуха. 8 класс.(продолжение)

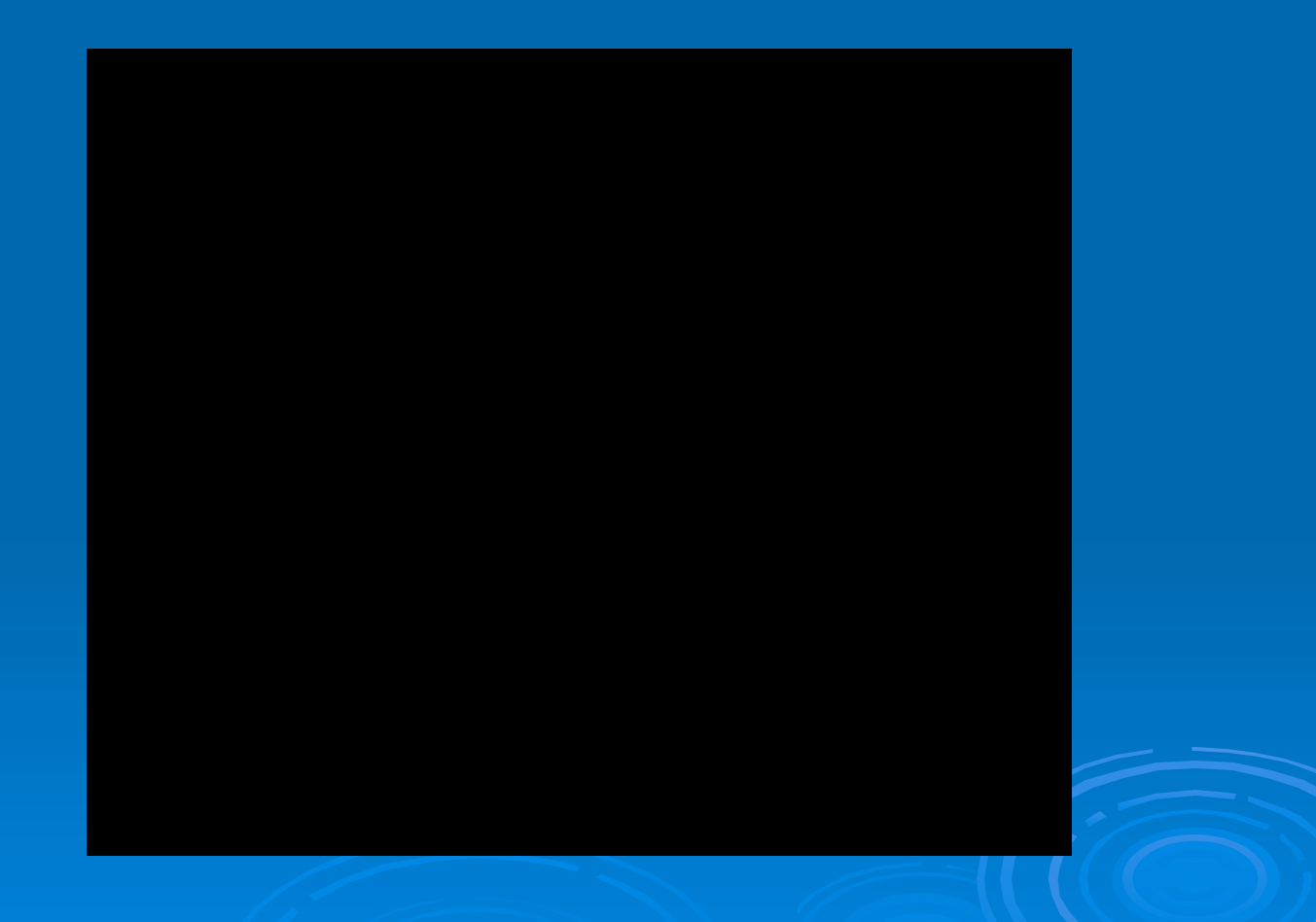

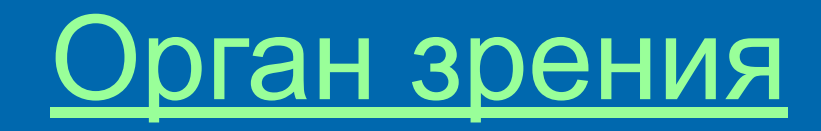

#### Выполнил: Ученик 8д класса Котенко Андрей

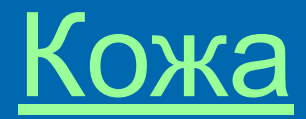

#### Выполнил: Ученик 8г класса Лебедев Дмитрий

### Лабораторные работы

### Экран выбора лабораторных работ

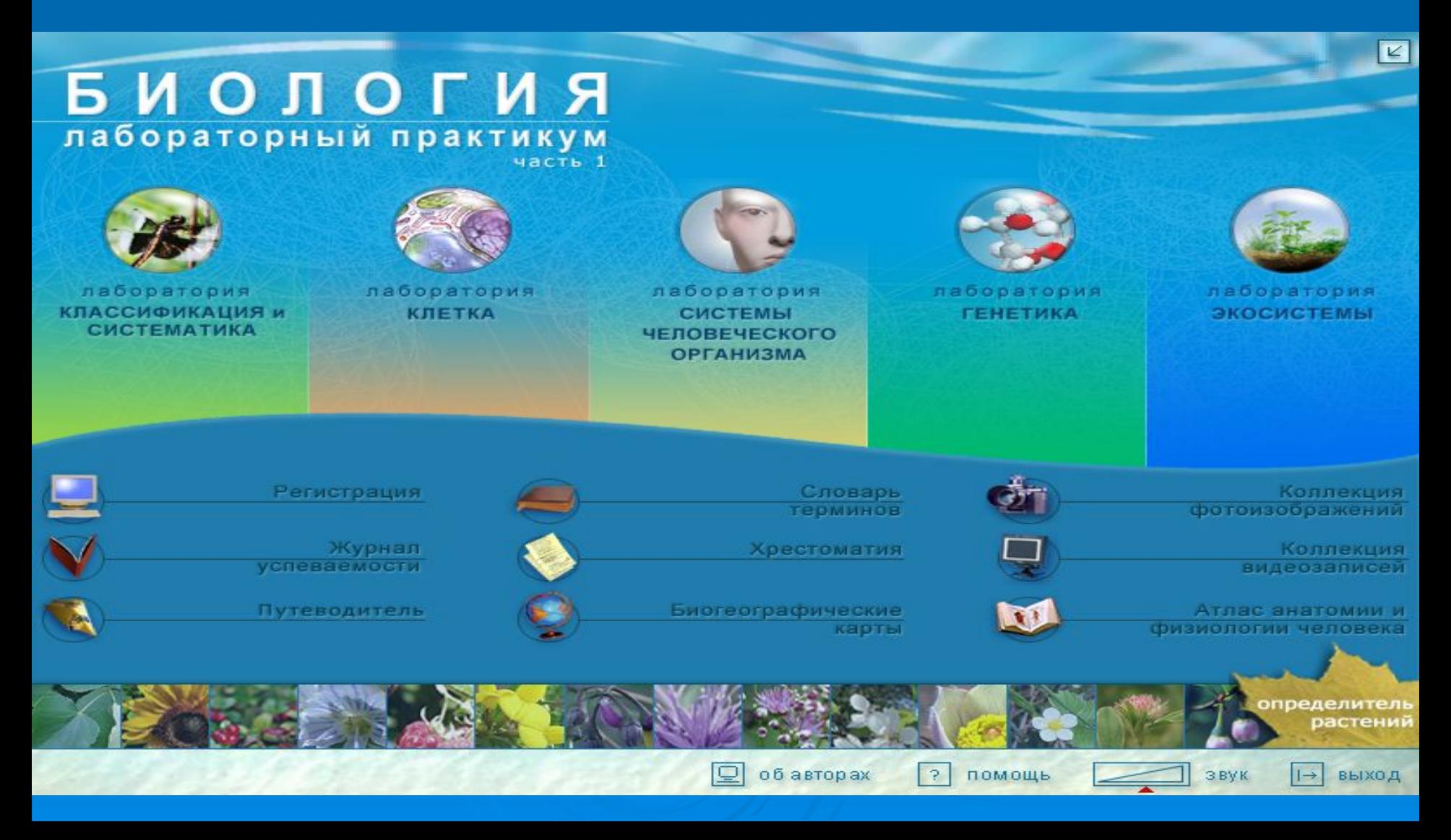

### Экран плана лабораторной работы

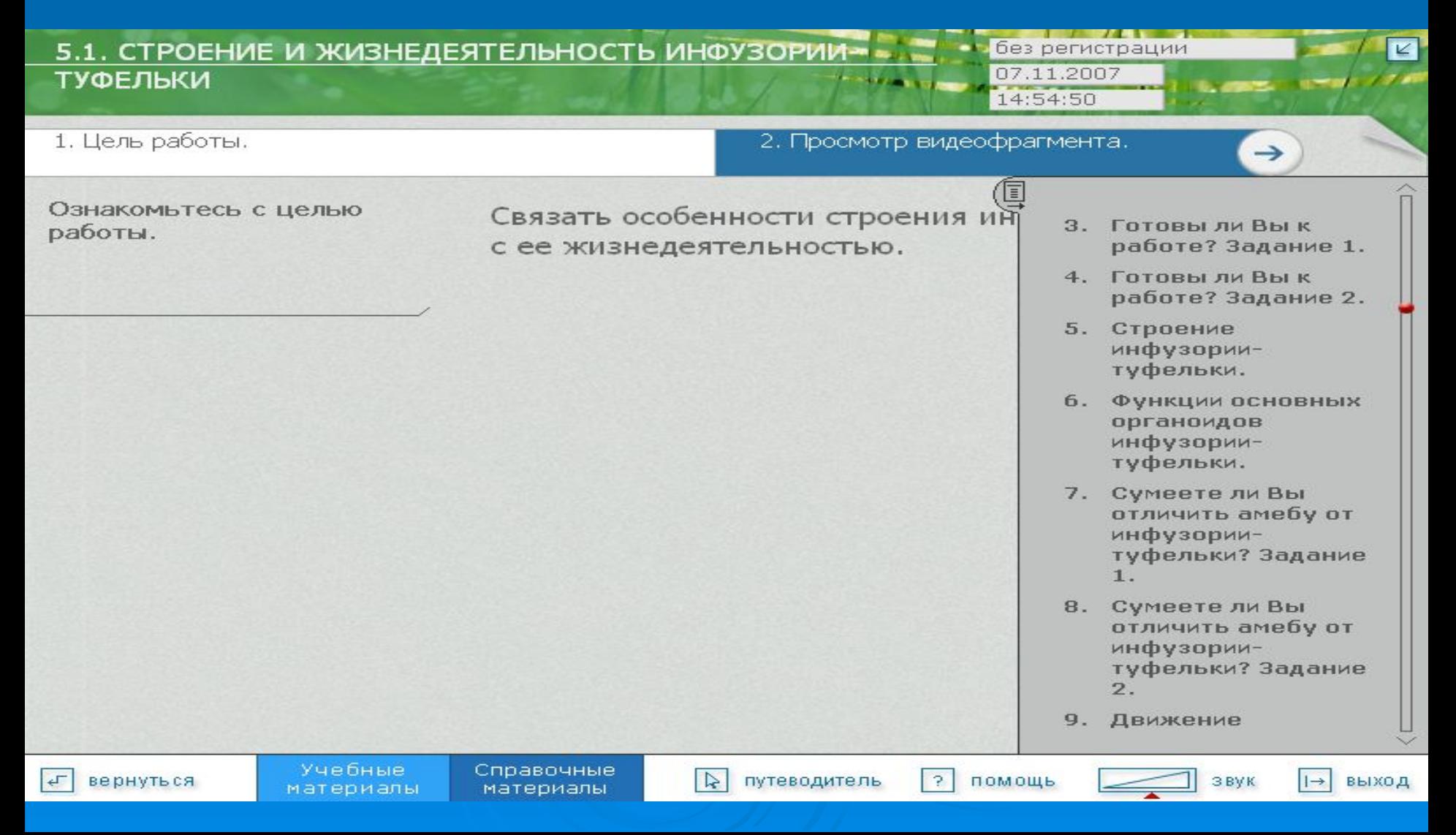

## Экран лабораторной работы

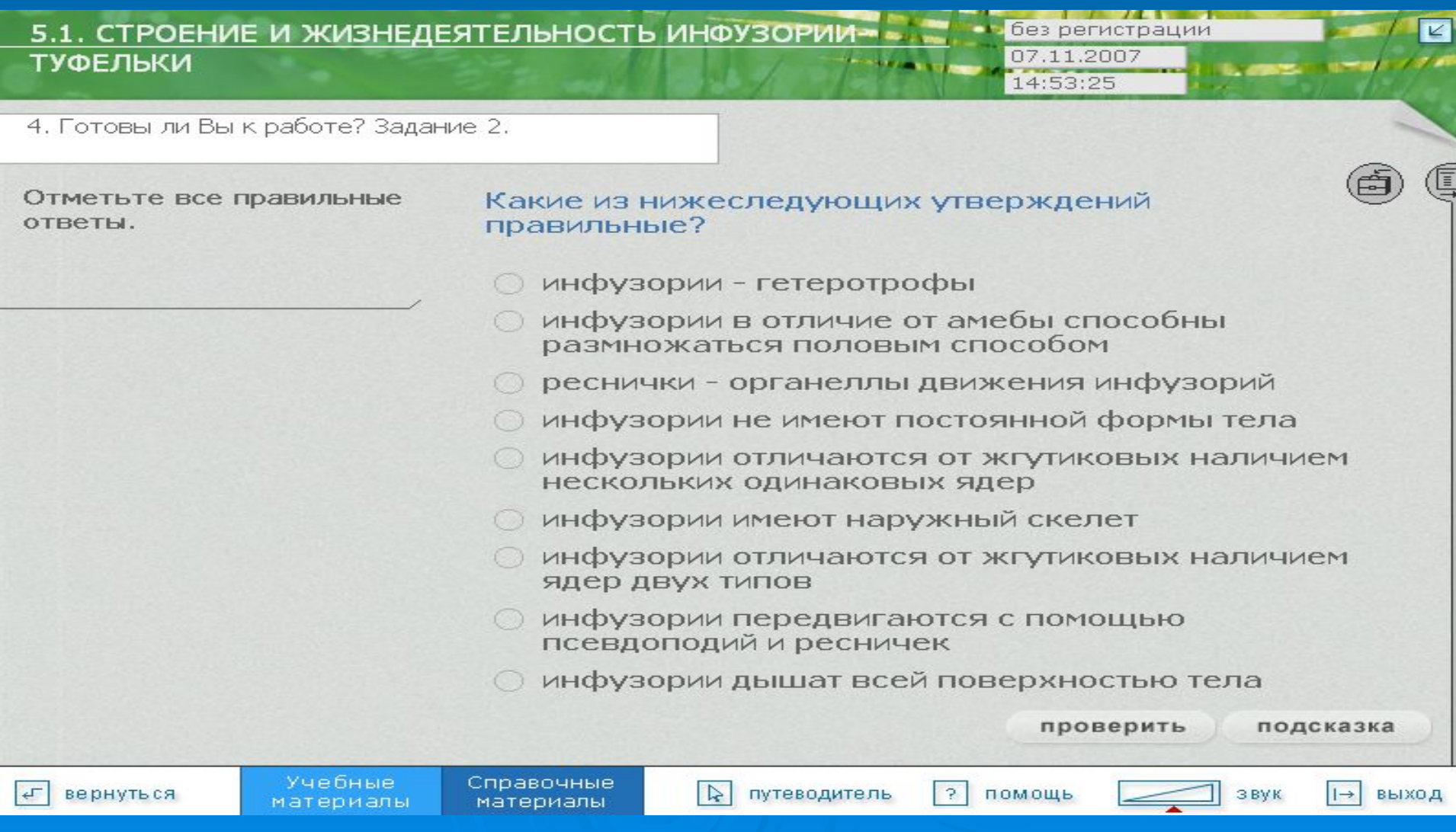

### Экран итогов лабораторной работы

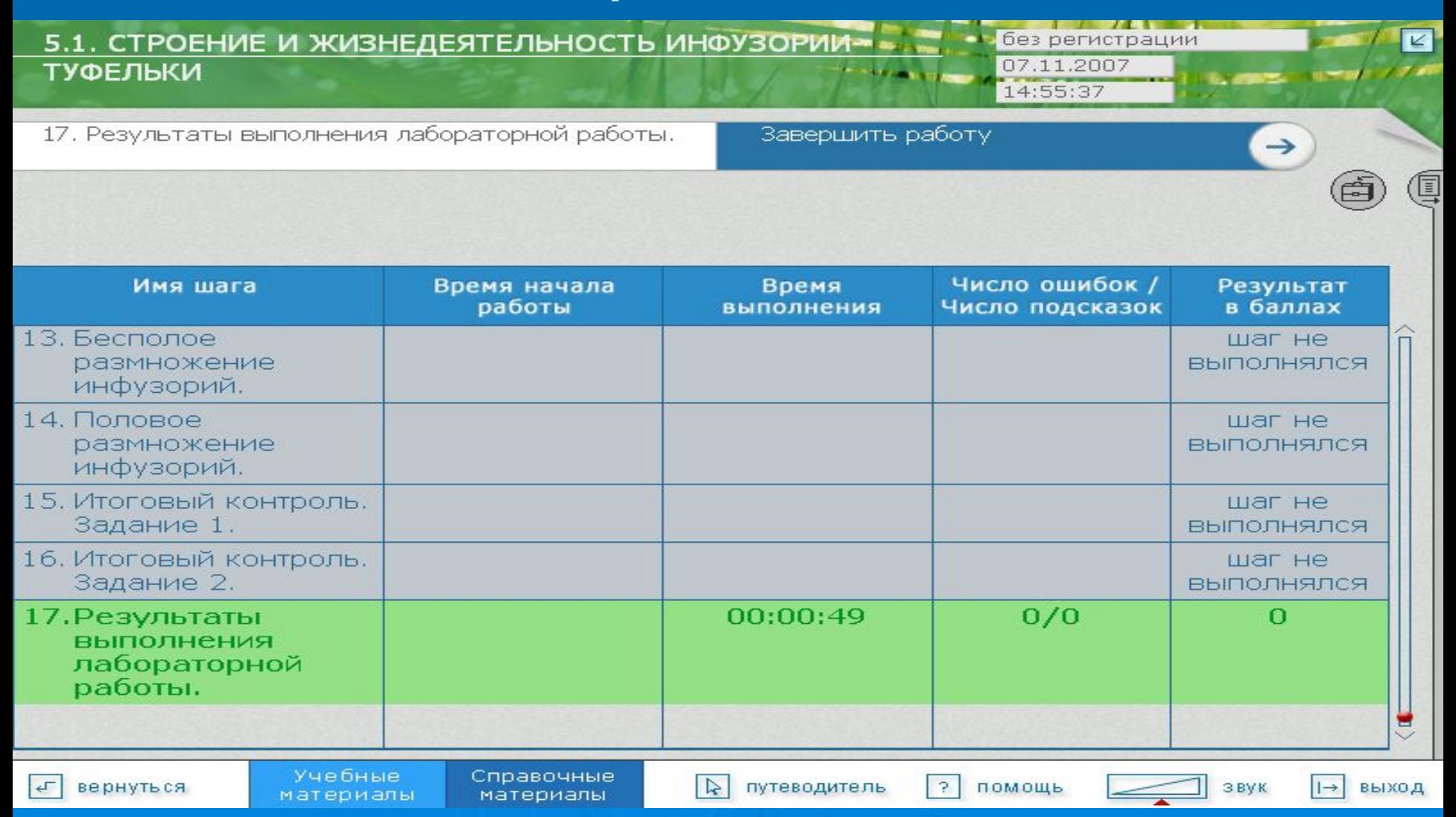

## Что дает применение ИКТ

Педагогу

- ❑ Повышать познавательную активность обучающихся
- ❑ Наглядно представлять учебный материал
- ❑ Быстро контролировать и оценивать знания учащихся
- Ученику
- ❑ Сделать урок более интересным
- ❑ Получить подсказку или помощь
- 
- Наглядно представлять учебный материал